# L AP TRÌNH XỮ LÝ ĐĨA&FILE

**CƠ BẢN VỀ LƯU TRỮ TRÊN ĐĨA TỪ. MỘT ỨNG DUNG HIỂN THỊ SECTOR MỘT ỨNG DUNG HIỂN THỊ CLUSTER. CÁC CHỨC NĂNG VỀ FILE Ở MỨC HỆ THỐNG. QUẢN LÝ ĐĨA VÀ THƯ MỤC. TRUY XUẤT ĐĨA VỚI INT 13H CỦA ROMBIOS BÀI TẬP GiỚI THIỆU FILE VÀ LẬP TRÌNH XỬ LÝ FILE**

## **CƠ BẢN VỀ LỮU TRỮ TRÊN ĐĨA TỪ**

**Ngôn ngữ ASM vượt trội hơn các ngôn ngữ khác về khả năng xử lý đĩa.**

**Ta xem xét việc lưu trữ thông tin trên đĩa theo 2 mức độ : mức phần cứng/BIOS và mức phần mềm/DOS.**

**mức phần cứng :lưu trữ thông tin liên quan đến cách dữ liệu được lưu trữ 1 cách vật lý như thế nào trên đĩa từ?**

**mức phần mềm : việc lưu trữ được quản lý bởi tiện ích quản lý File của HĐH DOS.**

05/02/11 LAP TRINH XU

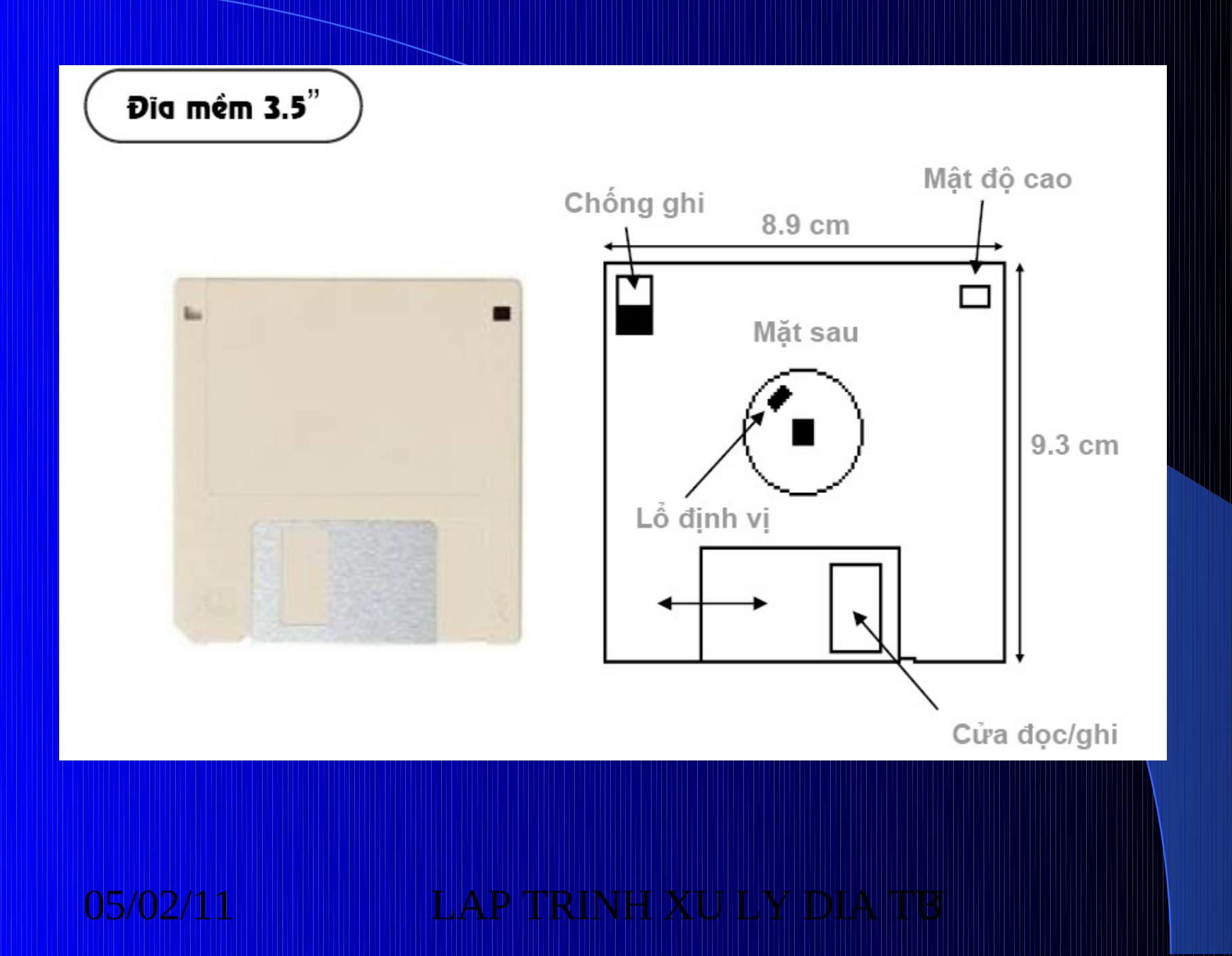

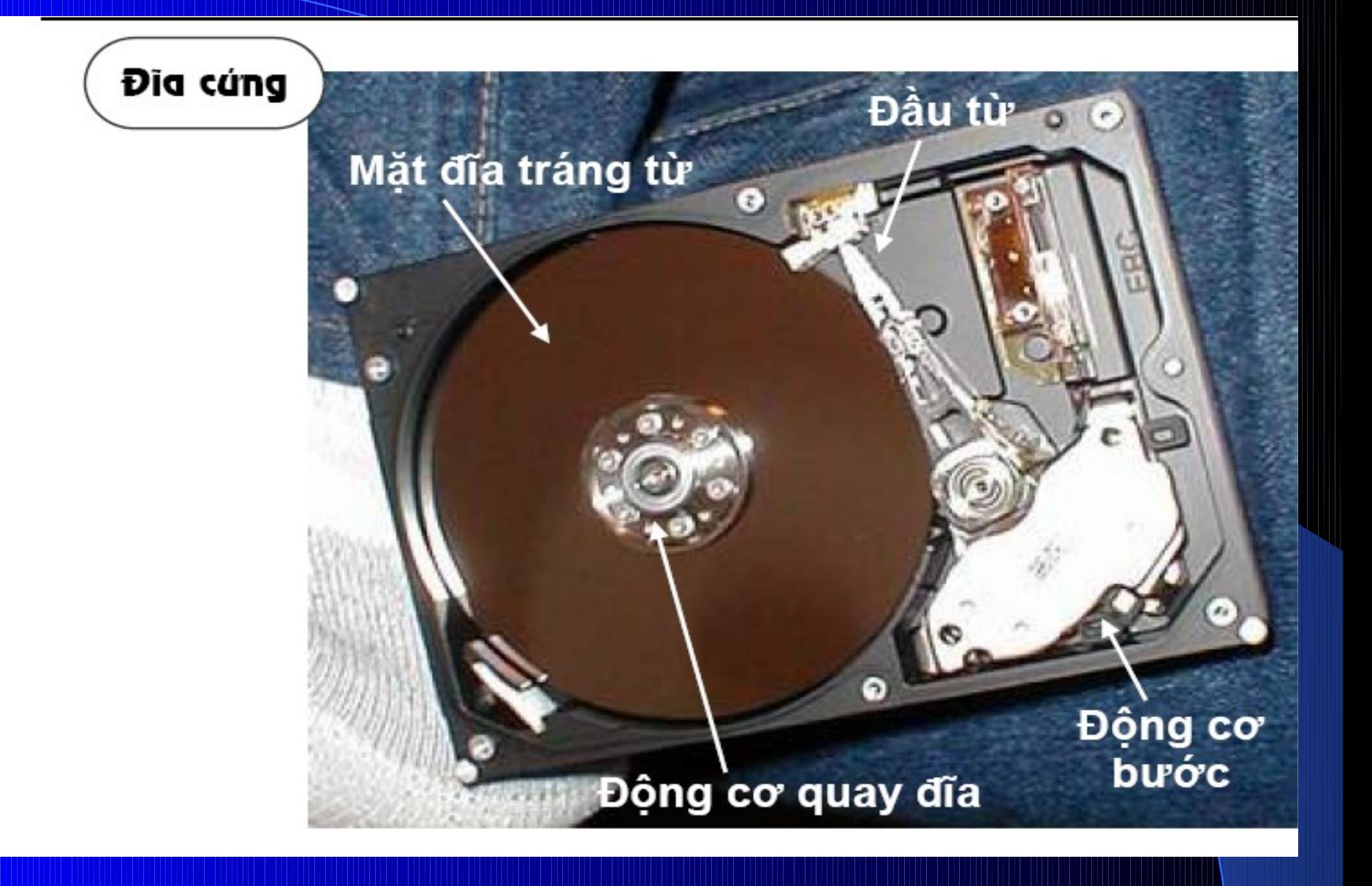

**LAP TRINH XU LY DIA** 

05/02/11

## **CÁC ĐẶC TÍNH LUẬN LÝ & VẬT LÝ CỦA ĐĨA TỪ**

**Ở mức vật lý : đĩa được tổ chức thành các Tracks, Cylinders, Sectors.**

 **Khả năng lưu trữ của đĩa được mô tả bằng 3 thông sô : C (cylinder number) H (Head side) R (sector number)**

05/02/11 LAP TRINH XU

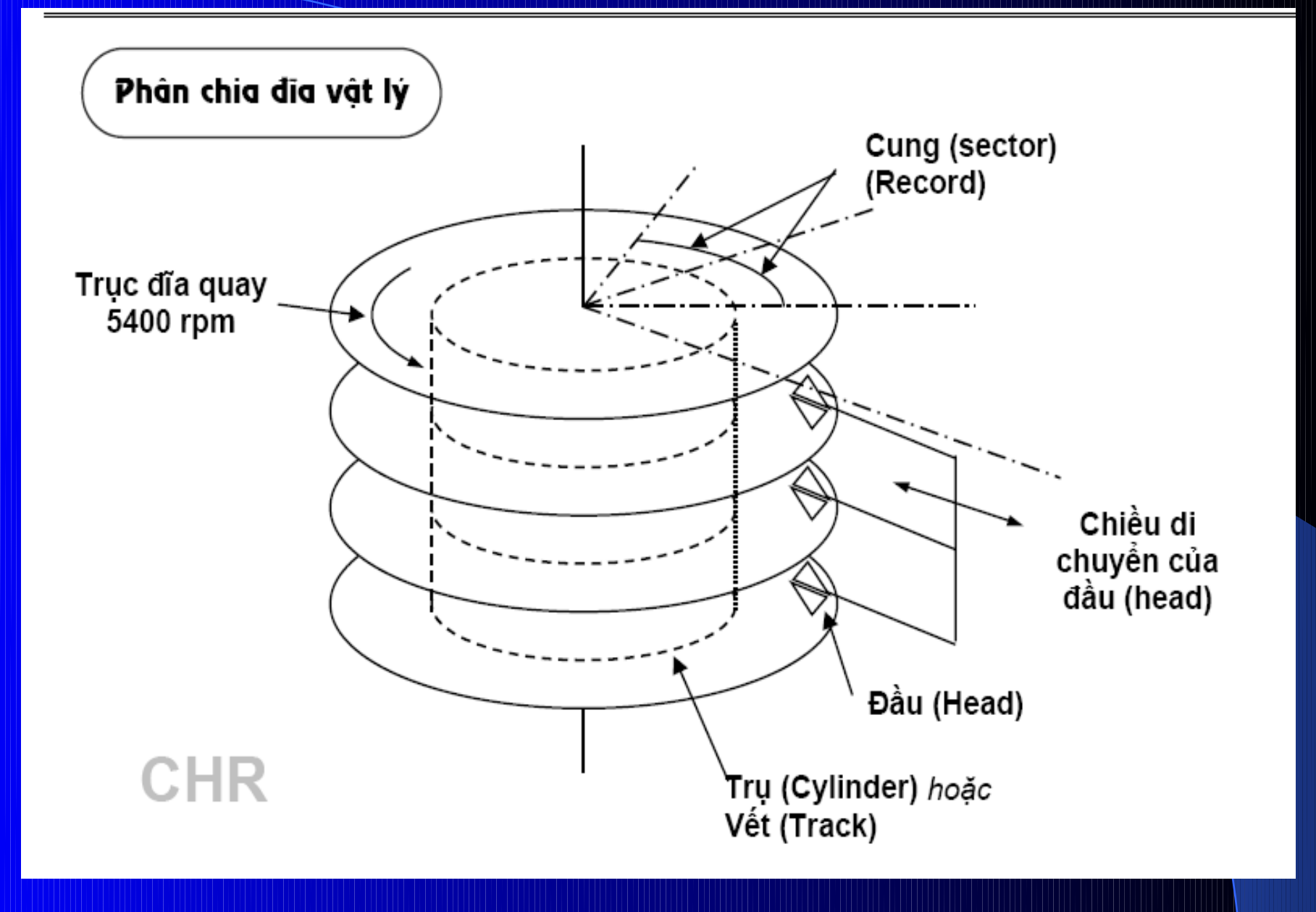

TRINH XU LY DIA  $\mathsf{LAP}$ 

05/02/11

## **CÁC KHÁI NIÊM TRACK, CYLINDER, SECTOR**

**Tracks : là các vòng tròn đồng tâm được tạo ra trên bề mặt đĩa.**

**Cylinder : tập các tracks cùng bán kính trên 1 chồng đĩa. Mặt đĩa có bao nhiêu track thì sẽ có bấy nhiêu Cylinder.**

**Sector : là 1 đọan của track (cung từ) có khả năng lưu trữ 512 bytes dữ liệu.** Các sector được đánh số bắt đầu từ 1 trên mồ **track trên 1 đĩa tồn tại nhiều sector cùng số hiệu.**

05/02/11 LAP TRINH XU I

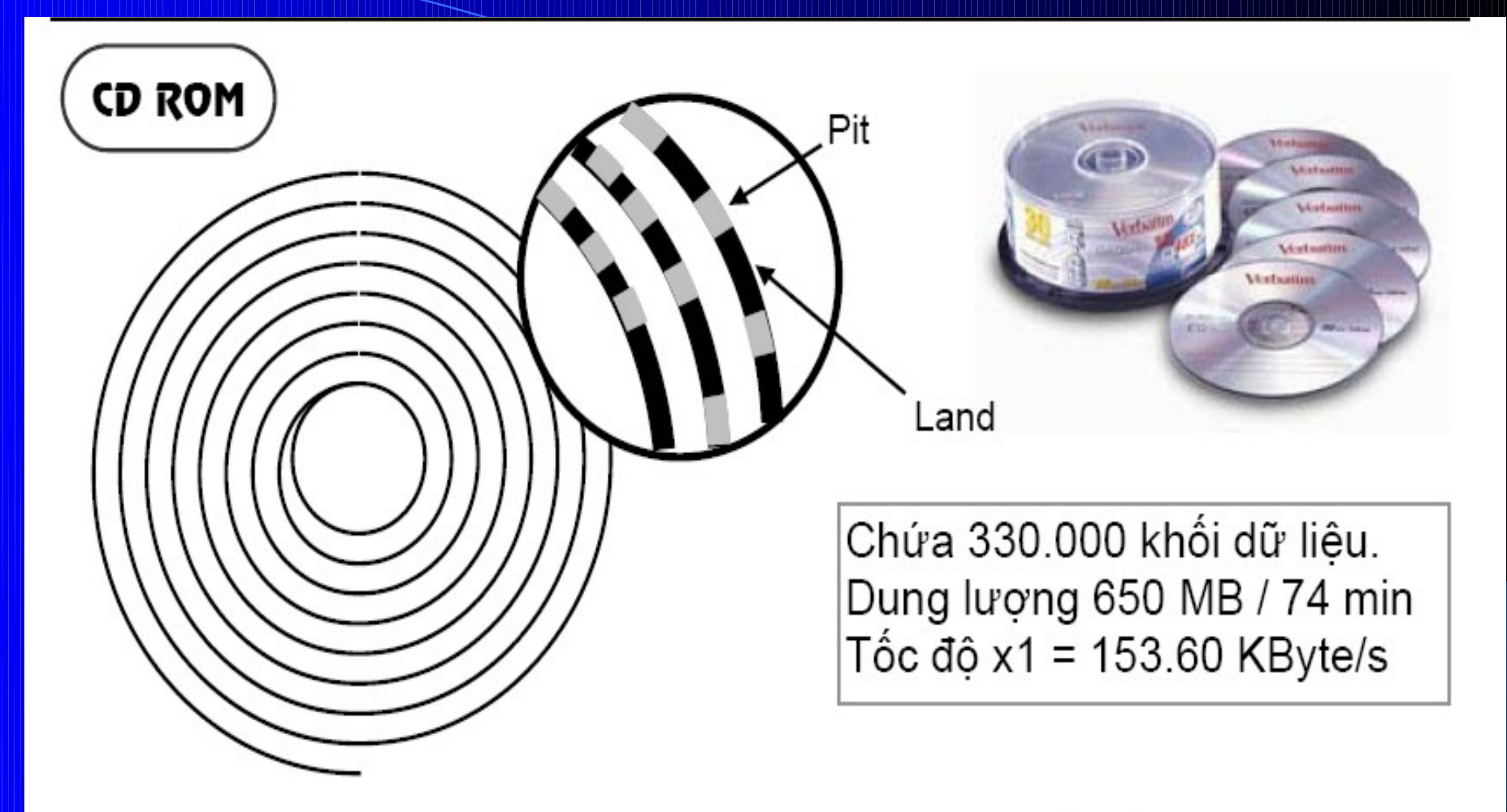

Thông tin ghi theo rãnh (track) hình xoắn ốc Dùng tia laser đục lổ 1 µm trên rãnh gọi là Pit. Phần không bị đục lổ trên rãnh gọi là Land.

#### 'RINH XU ILY

**Ở mức luận lý : đĩa được tổ chức thành các Clusters, các files mà DOS sẽ dùng để cấp phát vùng lưu trữ cho dữ liệu cần lưu trữ.**

**Cluster : là 1 nhóm gồm 2,4,6 các sector kề nhau. Đó chính là đơn vị cấp phát vùng lưu trữ cho dữ liệu (file). Các cluster được đánh số bắt đầu từ 0.**

**Nếu dữ liệu cần lưu trữ chỉ 1 byte thì hệ điều hành cũng cấp phát 1 cluster. số bytes/cluster hay sector/cluster tùy thuộc vào từng loại đĩa.**

# TƯƠNG QUAN GIỮA SECTOR VẬT LÝ VÀ<br>SECTOR LOGIC TRÊN ĐĨA MỀM

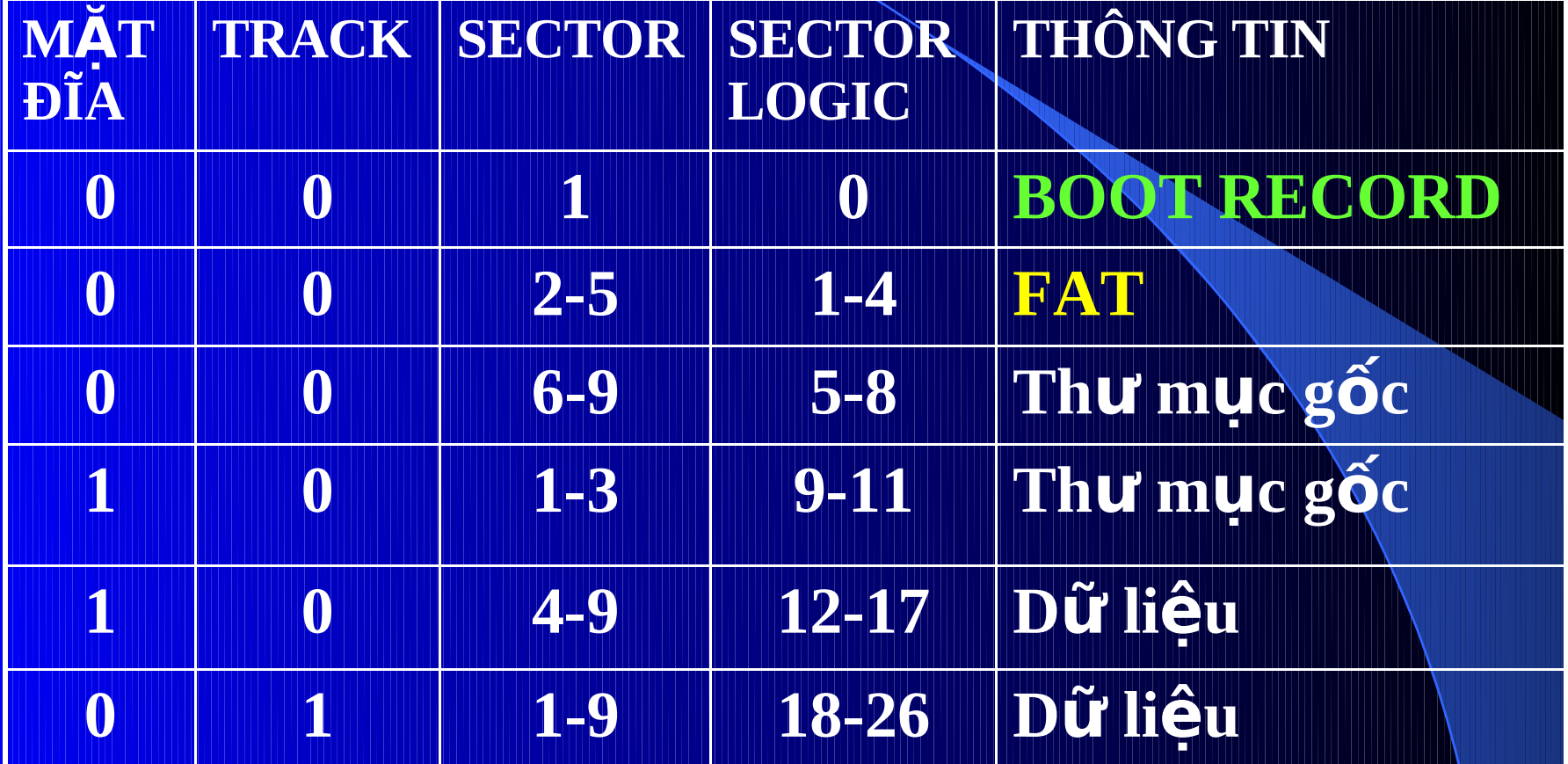

**RINH XULV** 05/02/11

#### **BAD SECTOR**

**Trên bề mặt đĩa có thể tồn tại các sector mà HĐH không thể ghi dữ liệu vào đó hoặc không thể đọc dữ liệu từ đó. Các sector này gọi là Bad Sector.**

**(Làm sao biết sector nào là bad sector)** 

**Kiểm tra giá trị của các phần tử (entry) trong bảng FAT, phần tử nào chứa giá trị (F)FF7H thì cluster tương ứng bị Bad**

### 05/02/11 LAP TRINH XU

**B NG FAT Ả FILE ALLOCATION TABLE**

**DOS quản lý các File nhờ vào 1 bảng gọi là bảng FAT.**

**Trong bảng FAT có ghi cluster bắt đầu của File này ở đâu ? Và đĩa còn bao nhiêu Clusters trống chưa cấp phát.** 

**Boot record B ng ả FAT1 B ng ả FAT2 Root directory data tổ chức luận lý của đĩa được mô tả như hình sau :**

05/02/11 LAP TRINH XUI

# Thí dụ về bảng FAT

Đĩa mềm 3.5"" 360K thì :

**Sector 0 : boot sector** 

Sector 1-4 : bảng FAT

Sector 5 - 11 : thư mục gốc

Sector 12-719 : vùng chứa data

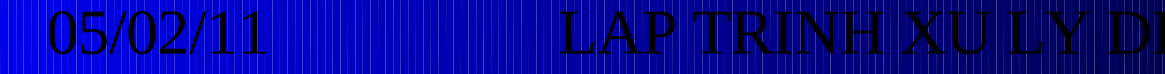

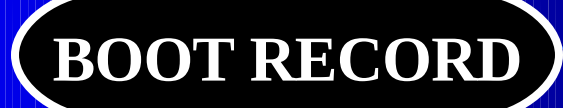

**Còn được gọi là Boot Sector. Ổ đĩa cứng gọi là Master boot, là Sector đầu tiên khi đĩa được format.**

**chứa 1 chương trình nhỏ cho biết dạng lưu trữ trên đĩa và tên hệ thống MT, kiểm tra xem có các**  file hệ hệ thống IO.SYS, MSDOS.SYS, **COMMAND.COM hay không ?**

**nếu có thì nạp chúng vào bộ nhớ (gọi là chương trình mồi của HĐH)**

05/02/11 LAP TRINH XU

# **BOOT RECORD (tt)**

### **Tọa độ vật lý :**

**C=0, H=0, R =1 (C0H0R1) tức ở tại sector đầu tiên của track đầu tiên, mặt trên của đĩa đầu tiên trong ổ đĩa cứng.**

**E Trong Master boot có chứa bảng PARTITION TABLE cho biết tầm địa chỉ vật lý (dung lượng) của ổ đĩa luận lý.**

**Master boot không thuộc Partition nào**

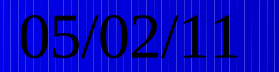

05/02/11 LAP TRINH XU I

# **BOOT RECORD (tt)**

**BOOT RECORD được ROM BIOS nạp vào địa chỉ 0000:7C00H.**

 **Nếu máy không bị Virus thì lệnh đầu tiên của chương trình BOOT là JMP 7C3EH, nghĩa là nhảy đến chương trình nạp mồi.**

**chương trình nạp mồi (Bootstrap Loader) nạp thành phần cốt lõi của DOS lên RAM trong quá trình khởi động MT.**

05/02/11 LAP TRINH XUI

### **THÔNG TIN TRONG MASTER BOOT**

### **BYTEBĐẦU SỐ BYTES III THÔNG TIN**

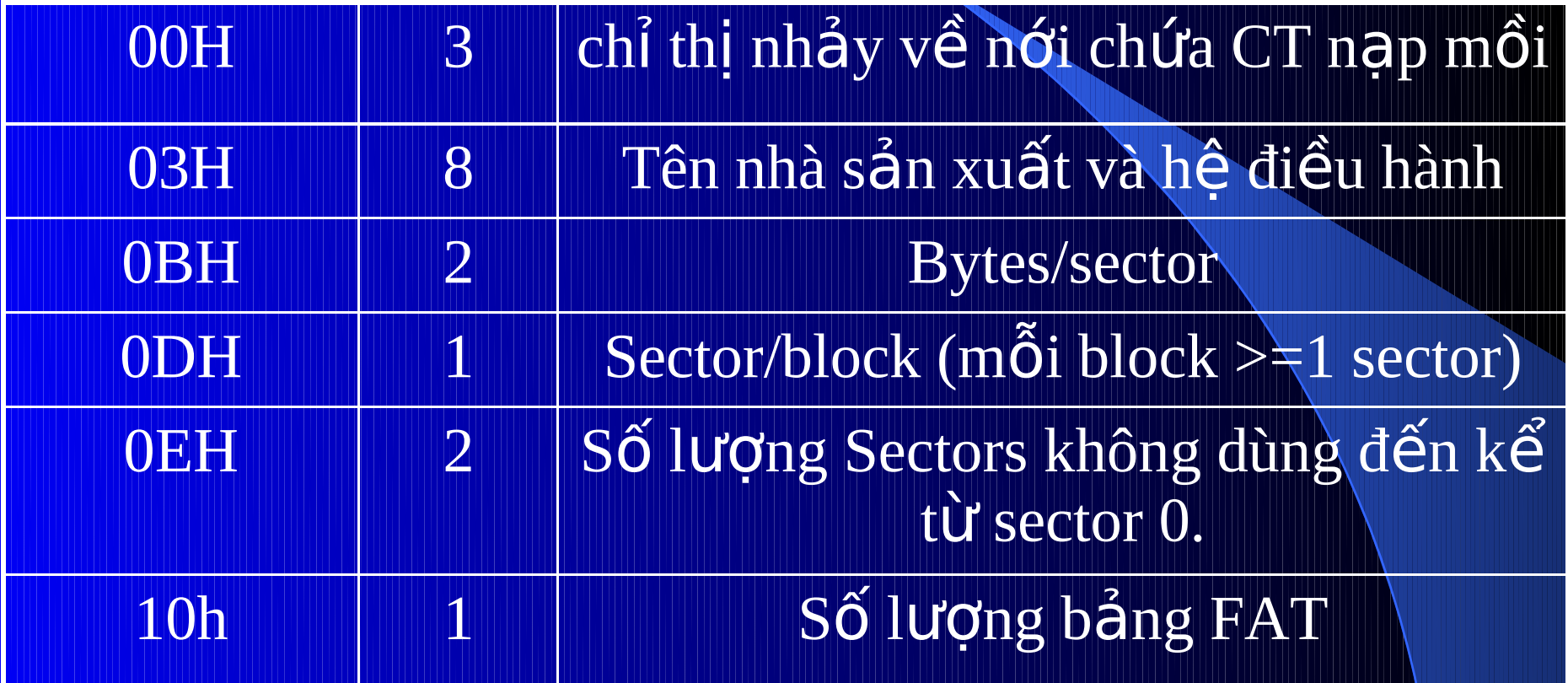

### **THÔNG TIN TRONG MASTER BOOT BYTE BĐẦU SỐ BYTES NHÔNG TIN**

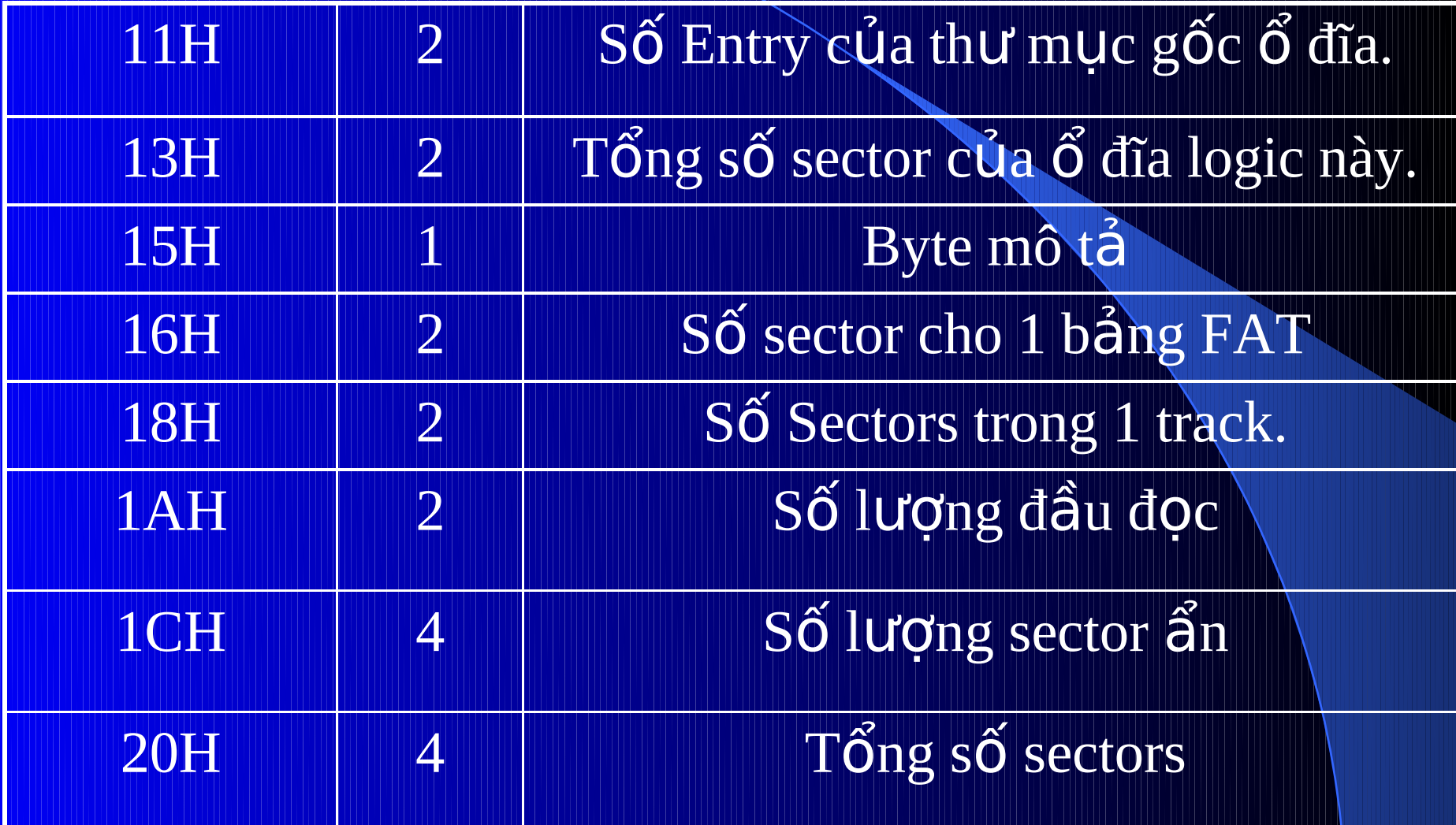

 $05/02/11$ 

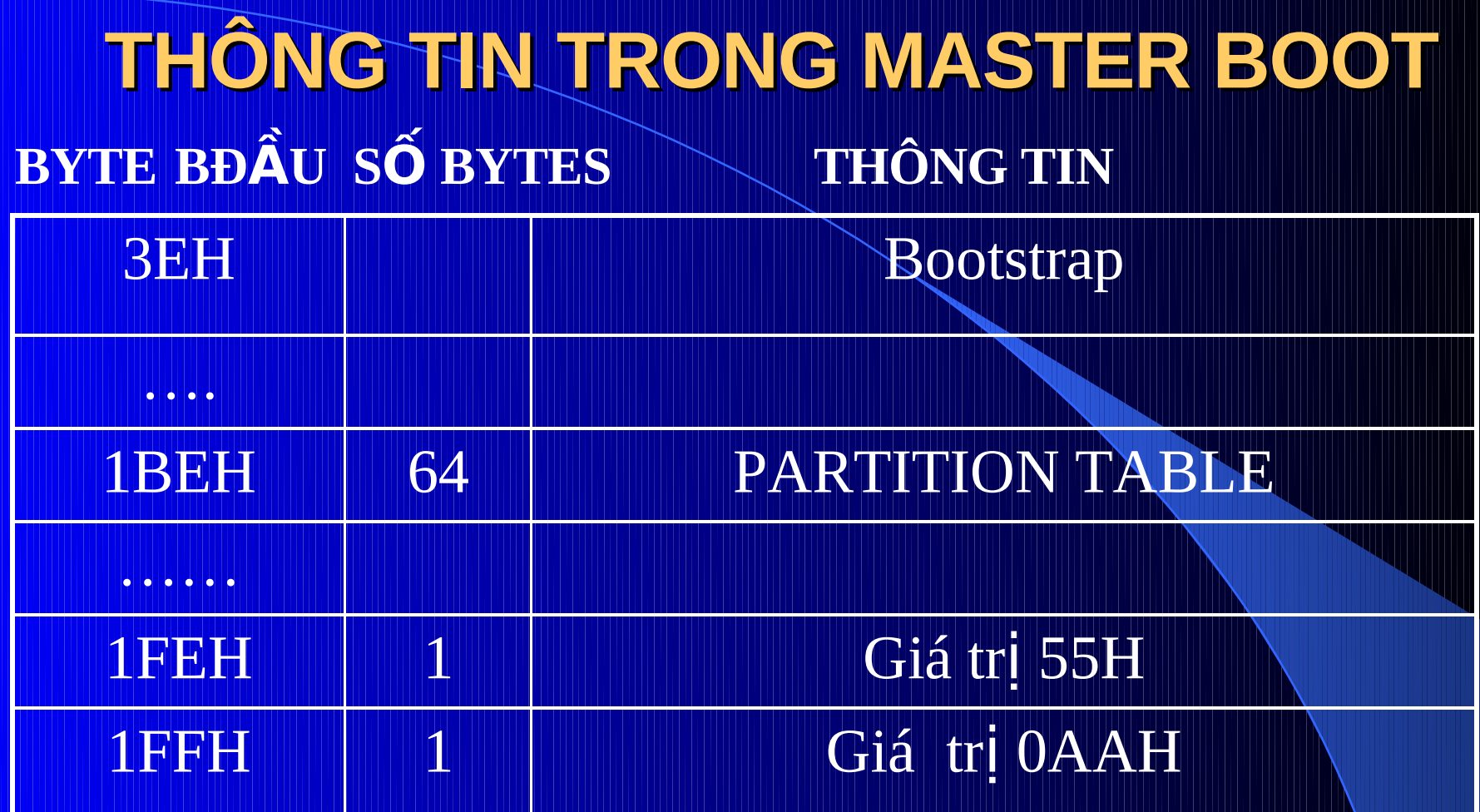

### 05/02/11

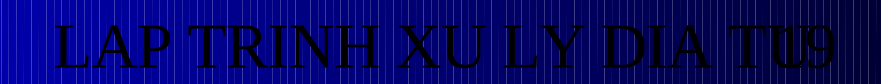

### **THÔNG TIN TRONG MASTER BOOT**

**Từ thông tin trong bảng FORMAT, ta tính được địa chỉ của bảng FAT1, FAT2, Thư mục gốc ổ đĩa, địa chỉ bắt đầu của vùng dữ liệu.**

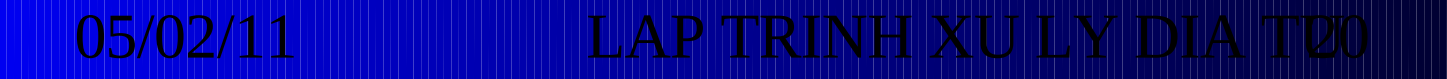

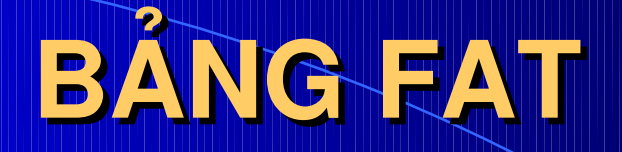

**Bảng chứa các danh sách liên kết các clusters. Mỗi danh sách trong bảng cho DOS biết rằng các clusters nào đã cấp phát, các clusters nào chưa dùng.** 

**tùy theo ổ đĩa có thể có 1 hay 2 bảng FAT, bảng FAT2 để dự phỏng.**

**có 2 loại bảng FAT :**

 **bảng có Entry 12 bit cho đĩa mềm.**

 **bảng có Entry 16 bit cho đĩa cứng.**

### 05/02/11 LAP TRINH XU

## PARTITON TABLE

**64 Bytes của Partiton table được chia làm 4, mỗi phần 16 bytes mô tả cho 1 partition các thông tin sau :**

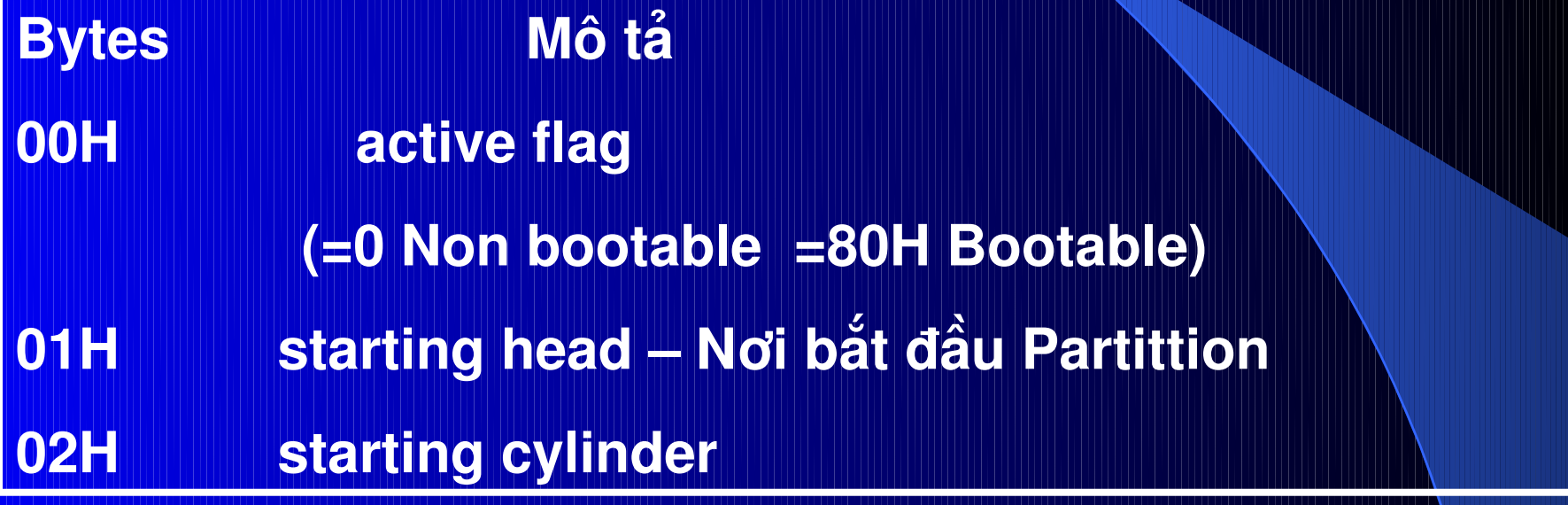

#### **PARTION TABLE**

**Bằng FDISK của HĐH ta có thể chia không gian lưu trữ của đĩa cứng thành các phần khác nhau gọi là Partition.**

**DOS cho phép tạo ra 3 loại Partition : Primary Dos, Extended Dos và None Dos**

**Ta có thể cài đặt các HĐH khác nhau lên các Partition khác nhau.**

05/02/11 LAP TRINH XU LY DIA TU4 PARTITON TABL **03H starting sector 04H parttition type : 0 Non Dos 1 cho đĩa nhỏ 12 bit FAT Entry 4 cho đĩa lớn 16 bit FAT Entry 5 Extended Dos 05H Ending nơi kết thúc Partition 06H Ending Cylinder 07H Ending Sector 08H, 0BH Starting sector for partition 0Ch,0FH Partition length in sectors**

### **Một số thí dụ**

**kiểm tra Partition Active**

**đọc sector đầu tiên của đĩa cứng lưu vào biến. kiểm tra offset 00 của 4 phần tử Partition trong Partition Table MOV CX, 4 MOV SI, 1BEH PACTIVE : MOV AL, MBOOT [SI] CMP AL, 80H JE ACTIVE ADD SI, 16 LOOP PACTIVE NO\_ACTIVE : ……………….**

**ACTIVE : …………..**

### **Một số thí dụ**

**Đọc nội dung của BootSector ghi vào biến dem**

- **đọc sector đầu tiên của đĩa cứng lưu vào buffer.**
- **tìm partition active (phần tử trong bảng partition có offset 80h)**
- **đọc byte tại offset 01h và word tại offset 02h của phần tử partition tương ứng ở trên (head, sector, cylinder) để xác định số hiệu bắt đầu của partition active boot sector của đĩa cứng.**
- **đọc nội dung của sector đọc được ở trên lưu vào buffer.**

### **Một số thí dụ**

**ACTIVE : MOV AX, 0201H ; đọc 1 sector MOV CX, WORD PTR MBOOT [SI+2] ; sector cylinder MOV DH, BYTE PTR MBOOT[SI+1] ; head MOV DL, 80H ; đĩa cứng MOV ES, CS ; trỏ về đầu vùng buffer lưu LEA BX, BUFFER INT 13H**

## **THƯ MỤC GỐC (ROOT DIRECTORY)**

**Là danh sách tất cả các Files đã có trên đĩa, các thư mục cấp 1 đã có.**

**Mỗi phần tử (32 bytes) trong bảng thư mục sẽ chứa thông tin về tên file hoặc là thư mục, kích thước, thuộc tính, cluster bắt đầu của file này hoặc cluster bắt đầu của thư mục thứ cấp (thư mục con).** 

**mỗi bảng thư mục chứa tối đa 112 entry, mỗi entry là 32 bytes.**

05/02/11 LAP TRINH XU I M D

### **THƯ MỤC GỐC (ROOT DIRECTORY)**

05/02/11 LAP TRINH XU **Offset Nôi dung Millet Kích thước 00H tên chính của File 8 bytes 08H phần mở rộng của tên file 3 bytes 0BH** thuộc tính của File **Matter and the two state 0CH dự trữ 10 bytes 16H giờ thay đổi thông tin cuối cùng 2 bytes 18H ngày thay đổi thông tin cuối cùng 2 bytes 1Ah cluster đầu tiên của File 2 bytes 1CH Kích thước File 4bytes**

### **BYTE THUỘC TÍNH**

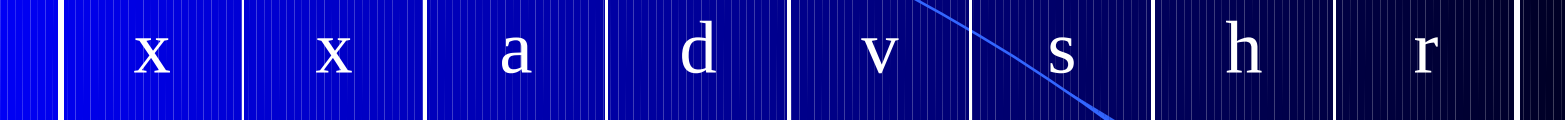

- **x : không sử dụng**
- **a : thuộc tính lưu trữ (Archive)**
- **d : thuộc tính thư mục con (Sub Directory)**
- **v : thuộc tính nhãn đĩa (Volume)**
- **s : thuộc tính hệ thống (System)**
- **h : thuộc tính ẩn (Hidden)**
- **r : thuộc tính chỉ đọc (Read Only)**

# **VÙNG LƯU TRỮ**

**là vùng dành cho việc lưu trữ dữ liệu.**

**như vậy việc lưu trữ dữ liệu trên đĩa có cấu trúc là 1 danh sách liên kết mà bảng thư mục gốc là đầu của danh sách liên kết.**

**đầu mỗi cluster luôn luôn chứa địa chỉ của cluster sau nó cho biết phần còn lại của file là cluster nào. Nếu giá trị này là 0 thì cluster này là cluster cuối cùng.**

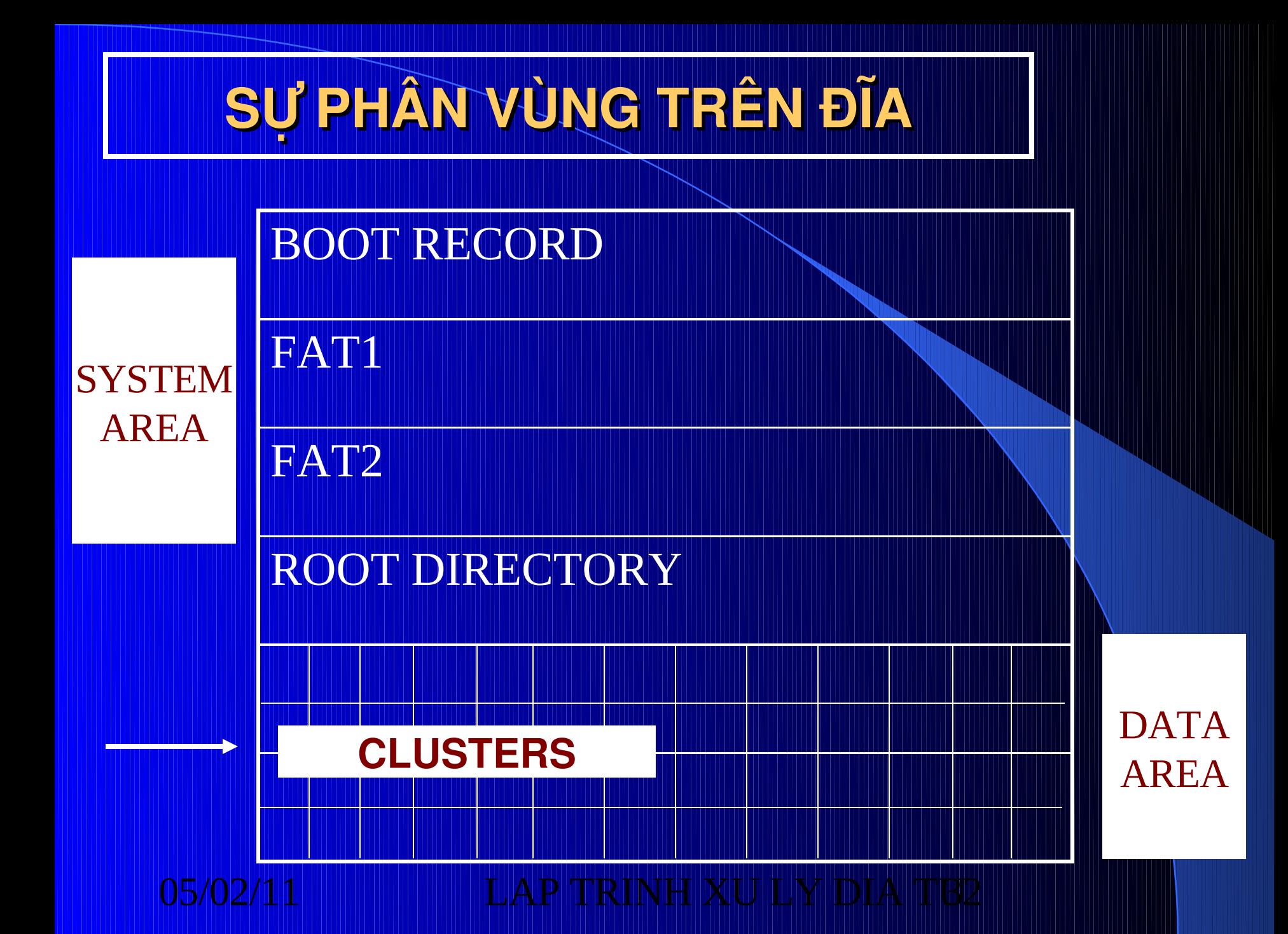

# **CÁC LOẠI ĐĨA**

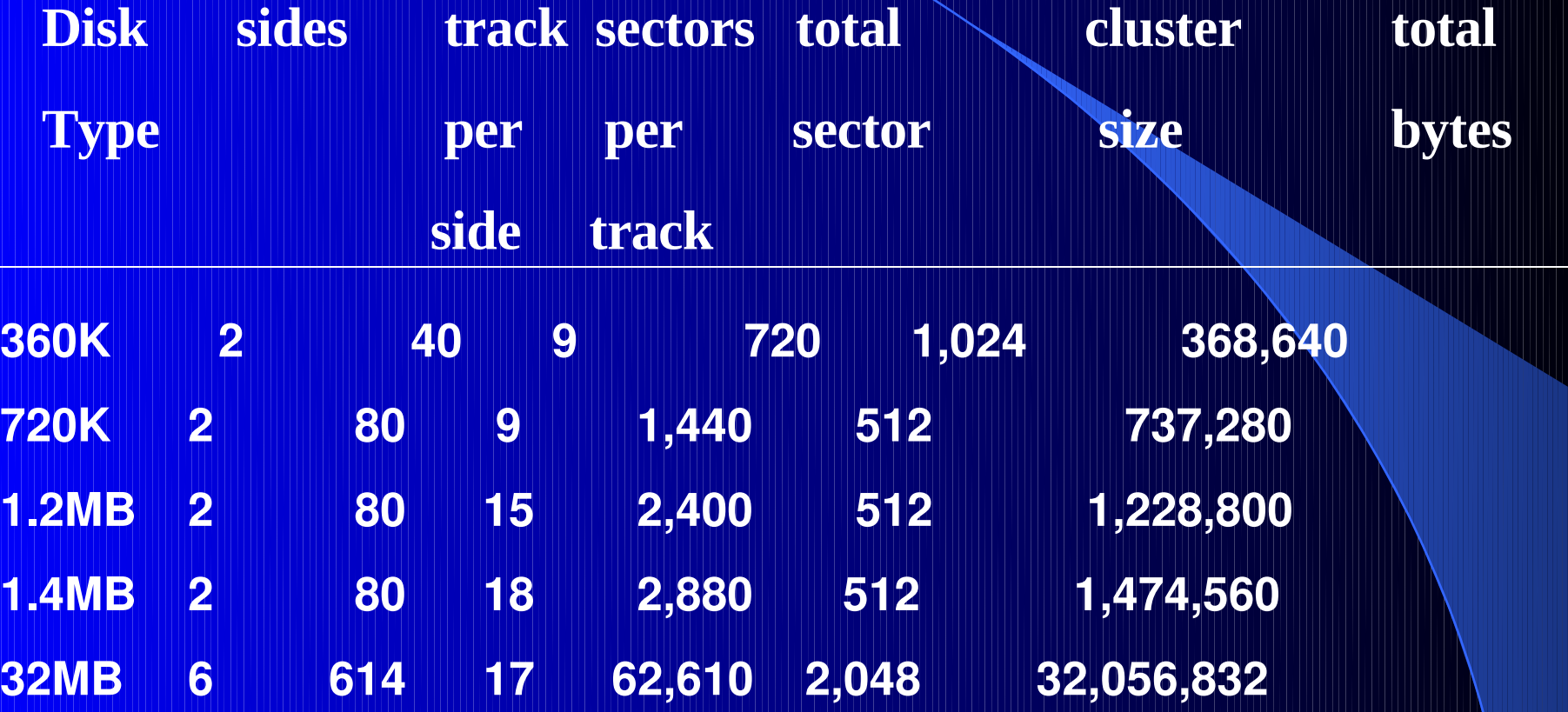

## **TÍNH DUNG LƯỢNG ĐĨA**

**Công thức tính dung lượng đĩa : Dung lượng đĩa (bytes) = số byte/1 sector \* số sector/1 track \* số track/ 1 mặt đĩa \* số mặt đĩa.**

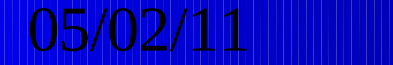

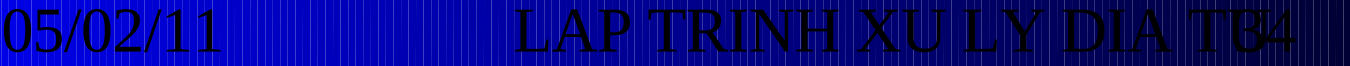

### **MỘT SỐ HÀM THAO TÁC VỚI FILE VÀ ĐĨA INT 21H**

**HÀM 36H INT 21H :** 

**Lấy số bytes còn trống trên đĩa**

**Input :**

**AH = 36H DL = O63 đĩa (0 : mặc định, 1 ổ A ….** 

**Output :**

**Có lỗi AX = 0FFFFH**

**Không lỗi : AX = số sector / cluster**

**BX = số cluster còn trống**

**DX = tổng số cluster trên đĩa**

**CX = số bytes/cluster**

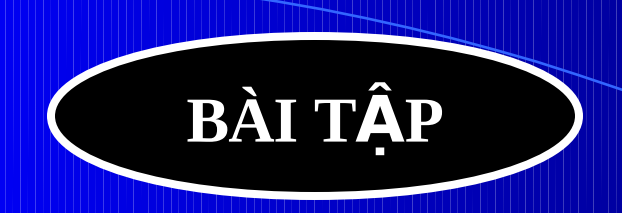

Viết chương trình tạo thư mục với yêu cầu tên thư mục (có thể bao gồm tên ổ đĩa, đường dẫn và tên thư mục) được nhập từ bàn phím, cho phép sửa sai khi gồ nhầm tên thư muc.

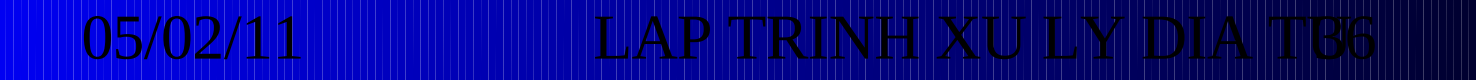

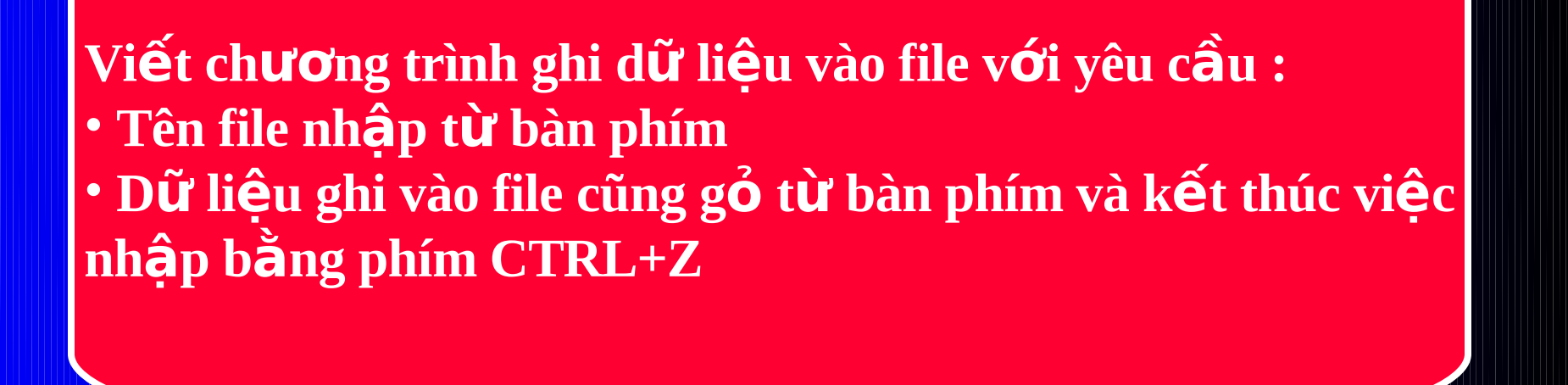

### Viết chương trình gộp nội dung 1 file vào cuối 1 file khác.

#### 05/02/11 LAP TRINH XU

### LAÄP TRÌNH XÖÛ LYÙ FILE

GIỚI THIỆU FILE CÁC HÀM CHỨC NĂNG XỬ LÝ FILE **CỦA INT 21H CỦA DOS** 

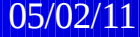

### GIÔÙI THIEÄU FILE

<u> E Trong quaûn lyù File, Dos vay möôïn khaùi nieäm Handle</u> trong HNH Unix ñeå truy xuaát File vaø thieát bò.

#### **HANDLE**

**Handle laø 1 soá 16 bits ñöôïc Dos söû duïng ñeå nhaän bieát** File ñaõ môû hoaëc 1 thieát bò trong heä thoáng.

### GIÔÙI THIEĂU FILE

Coù 5 Handle thieát bò chuaån ñöôïc Dos nhaän daïng.

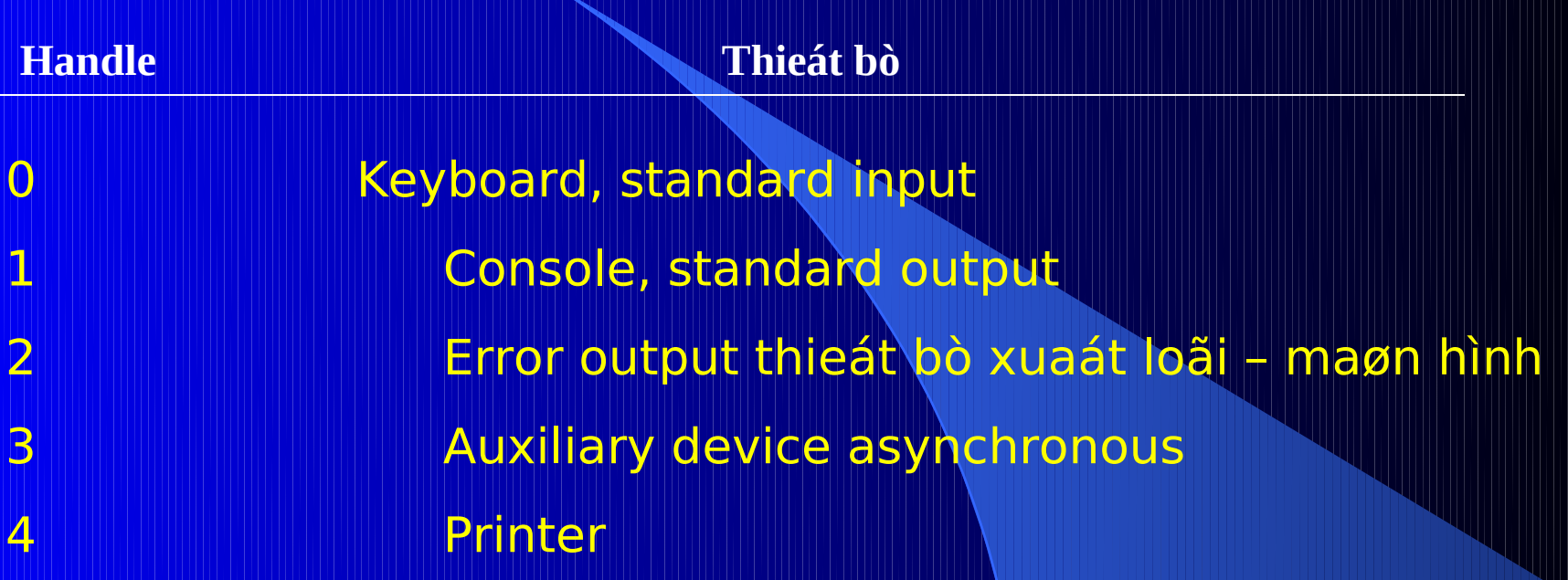

**LAP TRINH XU LY DIA TU** 

### CÁC THAO TÁC XỬ LÝ FILE

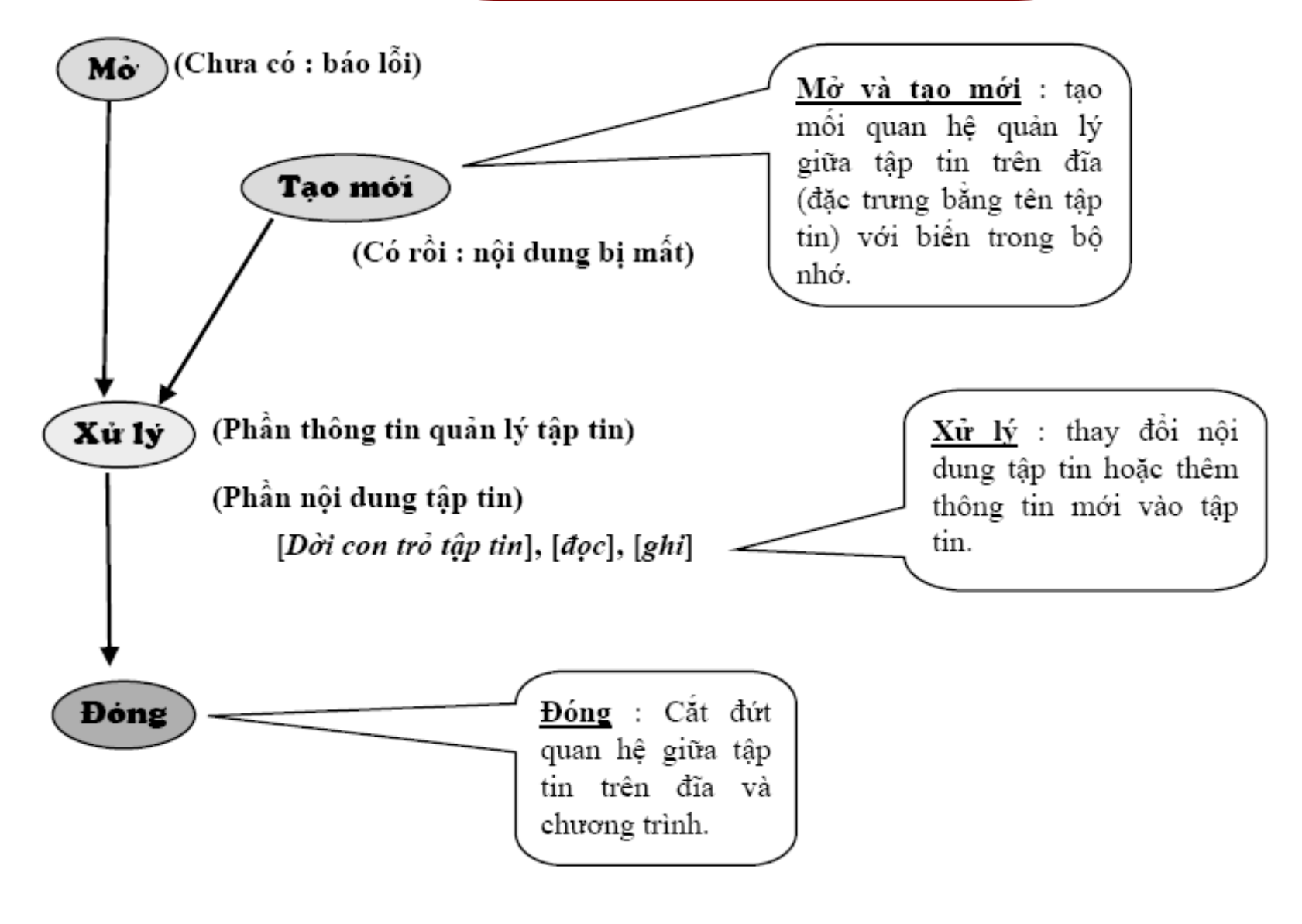

### CAÙC CHÖÙC NAÊNG CÔ BAÛN VEÀ XÖÛ LYÙ FILE CUÛA INT 21H

**CAÙC CHÖÙC NAÊNG** NAØY PHAÛI ÑÖA VAØO AH

#### Taùc vuï

Taïo File môùi 3Ch

Chöùc naên

- Môû File ñaõ coù ñeå xuaát/nhaäp/vöøa nhaäp vöøa 3Dh xuaát
- Noùng theû File 3Eh
- Noïc töø File hay ñoïc töø thieát bò 1 soá bytes ñònh **BFh** tröôùc
- Ghi vago File hay ñoïc tög thieát bò 1 soá bytes ñònh 40h tröôùc
- 42hos/02/1di chuyeån con troù Frite bröðuakti ñoïc/ ghi

**CHÖÙC NAÊNG TAÏO FILE** 3Ch **CREATE FILE FUNCTION 3Ch** 

Chöùc naêng : Môû 1 File môùi ñeå ñoïc ghi. Neáu file ñaõ coù thì file cuõ seõ bò xoùa.

 $AH = BCh$ DS:DX ñòa chæ cuûa teân File muoán môû (ASCIIZ String)  $CX =$  thuoäc tính File (0 normal 1 ReadOnly 2 Hidden 4 System) Xuaát : khoâng loãi CF = 0 AX = File Handle Coù loãi CF = 1. Maõ loãi trong AX (3,4,5).

 $3$  Ch **CREATE FILE FUNCTION**  $3$  Ch

#### Ex:

**CREATE FILE: MOV AH, 3CH MOV DX, OFFSET NEWFILE MOV CX, 0 INT 21H JC DISPLAY\_ERROR MOV NEWFILEHANDLE, AX** 

 $\bullet\bullet\bullet$ 

#### **NEWFILE DB ' FILE1.DOC ',0**

#### **NEWFILEHANDLE DW?** 05/02/11

LAP TRINH XU LY DIA TU

### **CHÖÙC NAÊNG TAÏO FILE 3 Ch CREATE FILE FUNCTION 3 Ch**

#### **Ex :**

CHÖÙC NAÊNG 3Ch COÙ 1 KHUYEÁT ÑIEÅM LAØ NEÁU COÙ 1 F CUØNG TEÂN(CUØNG ÑÖÔØNG DAÃN) ÑAÕ TOÀN TAÏI THÌ CUÕ SEÕ BÒ XOÙA.

ÑEÅ BAÛO VEÄ FILE, COÙ 2 CAÙCH :

C1 : MÔÛ FILE BAÈNG CHÖÙC NAÊNG 3Dh, NEÁU FILE CHÖA CO THÌ TRAÛ VEÀ LOÃI SOÁ 2 (FILE NOT FOUND) → YEÂN TAÂM FILE MÔÙI.

C2 : DUØNG CHÖÙC NAÊNG 5Bh MÔÛ FILE COÙ KIEÅM TRA TEÂN FILE NAØY ÑAÕ COÙ CHÖA.

### **CHÖÙC NAÊNG 5Bh** TAÏO FILE MÔÙI COÙ KIEÂM TRA

<del>ÑIEÀU KIEÄN : GIOÁNG CHÖÙC NAÊNG 3C</del>h NEÁU FILE NAØY ÑAÕ COÙ THÌ KHOÂNG MÔÛ FILE MÔÙI MAØ TRAÛ VEÀ LOÃI 50h **CREATE FILE: MOV AH, 5BH MOV DX, OFFSET FILENAME** MOV CX, 0 **INT 21H JC ERROR** 

FILENAME DB 'FILE1.DOC', 0

### **CAÙC LOÃI KHI MÔÛ FILE**

### MAÕ LOÃI DIEÃN GIAÛI

- 2 FILE NOT FOUND KHOÂNG TÌM THAÁY FILE, COÙ THEÅ ÑÖÔØNG DAÃN KHOÂNG ÑUÙNG HOAËC TEÂN FILE MOÂ TAÛ KHOÂNG HÔÏP LEÄ.
- 3 PATH NOT FOUND ÑÖÔØNG DAÃN KHOÂNG COÙ.
- 4 TOO MANY OPEN FILES COÙ THEÅ DO LEÄNH PATH XX TRONG CONFIG.SYS QUAÙ NHOÛ KHOÂNG CHO PHEÙP MÔÛ NHIEÀU FILE.
- 5 ACCESS DENIED TÖØ CHOÁI TRUY XUAÁT. COÙ THEÅ TA MUOÁN XOAÙ FILE ÑANG MÔÛ, HAY FILE NAØY COÙ THUOÄC TÍNH CHÆ ÑOÏC.
- CH Mã truy nhập không hợp lệ.
- $\overline{05/02/11}$  . The contract of the contract  $\overline{0.47}$  LAP TRINH XU LY DIA TU  $^{-1}$  and  $^{-1}$  and  $^{-1}$  and  $^{-1}$  and  $^{-1}$  and  $^{-1}$  and  $^{-1}$  and  $^{-1}$  and  $^{-1}$  and  $^{-1}$  and  $^{-1}$  and  $^{-1}$  and  $^{-1}$  and  $^{-1}$  and FH O đĩa không hợp lệ 10h Đang tìm cách xóa thư mục hiện thời

### **CAÙC LOÃI KHI MÔÛ FILE**

### MAÕ LOÃI DIEÃN GIAÛI

11H Không cùng thiết bị 12H Không tìm được thêm File nào

### CHÖÙC NAÊNG MÔÛ FILE ÑAÕ COÙ 3 Dh Int 21 h OPEN FILE

ÑIEÀU KIEÄN  $AH = 3DH - DS:DX \tilde{NOA} CHAE TEÂN FILE$  $AL = MODEL$ 0: INPUT (MÔÛ CHÆ ÑOÏC) 1 : OUTPUT (MÔÛ ÑEÅ GHI) 2 : INPUT OUTPUT (MÔÛ VÖØA ÑOÏC VÖØA GHI) **XUAÁT:** KHOÂNG LOÃI CF = 0  $AX =$  FILE HANDLE COÙ LOÃI CF = 1 AX  $\leftarrow$  mã lỗi (2,4,512)

# MỞ FILE HÀM 3CH INT 21H

Truớc khi sử dụng 1 file, ta phải mở nó. Để tạo 1 file mới hay ghi lại 1 file cũ, ta sử dụng tên file và thuộc tính của File. > DOS trả về thể file

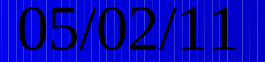

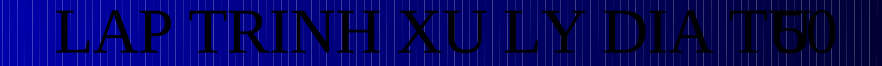

# MỞ FILE HÀM 3CH INT 21H

**AH = 3CH DS:DX địa chỉ của chuổi ASCII**  (chuổi tên File kết thúc bằng byte 0) **CL** = thuộc tính File **Nếu thành công,**  $AX = th\hat{e}$  **File** Nếu CF được set thì có lỗi, mã lỗi chứa trong AX  $(l\tilde{6}$ i 3,4,5)

Viết code mở 1 File mới với thuộc tính chỉ đọc, tên File là FILE1

Fname DB 'FILE1',0 **FHANDLE DW? MOV AX, @DATA MOV DS, AX MOV AH, 3CH MOV CL,1 LEA DX, FNAME** 

**INT 21H** MOV FHANDLE, AX **JC OPEN\_ERROR** 

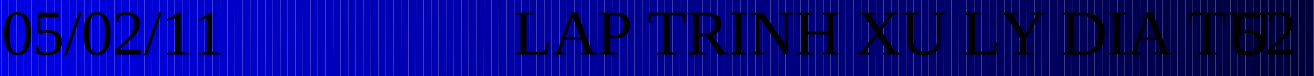

### **CHÖÙC NAÊNG MÔÛ FILE ÑAÕ COÙ SĂN HÀM 3 Dh INT 2 1 H OPEN FILE**

**AH = 3DH DS:DX = địa chỉ của chuối ASCII**  $($ chuổi tên File kết thúc bằng byte 0)  $AL = m\tilde{a}$  truy câp  $0: m\acute{o}$  để đọc **1 : m đ ghi ở ể** 2 : m**ở để đọ**c và ghi **Thành công, AX = Fhandle**  $\rightarrow$  Có lỗi. Mã lỗi chứa trong AX (2,4,5,12)

### CHÖÙC NAÊNG MÔÛ FILE ÑAÕ COÙ SAN **HAM 3 Dh INT 2 1 H** OPEN FILE

MOV AH, 3DH MOV AL, 0 **MOV DX, OFFSET FILENAME INT 21H JC DISPLAY ERROR** MOV INFILEHANDLE, AX

. . . . .

INFILE DB ' D:\FILE1.DOC', 0 **INFILEHANDLE DW ?** 

### CHÖÙC NAÊNG 3 EH ÑOÙNG FILE

**ÑIEÀU KIEÄN:** 

**AH = 3EH BX = FILE HANDLE CAÀN ÑOÙNG** 

**XUAÁT:** 

**KHOÂNG LOÃI CF = 0 COÙ LOÃI CF = 1** 

EX :

**MOV AH, 3EH** 

**MOV BX, INFILEHANDLE** 

**INT 21H** 

**JC DISPLAY ERROR** 

. . . . .

**INFILE DB 'D:\FIEL1.DOC', 0** 

**INFILEHANDLE DW?** 

05/02/11

**LAP TRINH XU LY DIA TU** 

**LOÃI SOÁ 6 : INVALID HANDLE** 

**FILE HANDLE TRONG BX** KHOÂNG PHAÛI LAØ THEÛ FILE **CUŨA FILE ÑAÕ MÔÛ.** 

### **CHÖÙC NAÊNG 3FH ÑOÏC FILE**

ÑOÏC 1 SOÁ BYTES TÖØ FILE LÖU VAØO BOÄ NHÔÙ

ÑIEÀU KIEÄN:

AH = 3FH BX = FILE HANDLE, CX = SOÁ BYTES CAÀN **ÑOÏC** 

**DS:DX : ÑÒA CHÆ BOÄ ÑEÄM.** 

**XUAÁT:** 

AX = SOÁ BYTES ÑOÏC ÑÖÔÏC, NEÁU AX = 0 HAY AX<CX FILE ÑAÕ KEÁT THUÙC.

NEÁU CÔØ CF ÑÖÔÏC LAÄP → COÙ LOÃI, MAÕ LOÃI **CHÖÙA TRONG AX(5,6)** 

### **CHÖÙC NAÊNG 3FH ÑOÏC FILE**

#### EX : ÑOÏC 1 SECTOR 512 BYTES TÖØ FILE

**DATA HANDLE DW? BUFFER DB 512 DUP(?) MOV AX, @DATA MOV DS, AX MOV AH, 3FH MOV CX, 512 MOV BX, HANDLE** 

05/02/11

**MOV CX, 512 INT 21H JC READ\_ERROR** 

NEÁU CAÀN ÑOÏC HEÁT CAÙC SECTOR **CHO NEAN HEAT FILE**  $\rightarrow$  **EOF CMP AX, CX JIHEXIT JMP READ LOOP** 

LAP TRINH XU LY DIA TU

### **CHÖÙC NAÊNG 40H GHI FILE**

**GHI 1 SOÁ BYTES LEÂN FILE HAY THIEÁT BÒ** 

**INPUT:** 

AH =40H BX = THEÛ FILE CX = SOÁ BYTES CAÀN GHI **DS:DX : ÑÒA CHÆ VUØNG ÑEÄM.** 

**OUTPUT:** 

AX : SOÁ BYTES GHI ÑÖÔÏC, NEÁU AX<CX, COÙ LOÃI  $(ÑÓA ňAÀY).NEÁU CF ŅÖÔÍC LAÄP → COÙ LOĂI, MAÕ$ **LOÃI TRONG AX (5,6).** 

HAØM 40H CUÕNG COÙ THEÅ DUØNG ÑEÅ ÑÖA DÖÕ LIEÄU RA MAØN HÌNH

### **CON TROÙ FILE**

DUØNG NEÅ NONH VO TRONG FILE. KHI FILE ÑÖÔÏC MÔÛ, CON TROÛ FILE NAÈM ÔÛ ÑAÀU FILE. SAU MOÃI THAO TAÙC ÑOÏC, CON TROÛ FILE SEÕ DI CHUYEÅN ÑEÁN **BYTE KEÁ.** SAU KHI GHI 1 FILE MÔÙI CON TROÙ CHÆ ÑEÁN CUOÁI FILE (EOF). NEÅ DI CHUYEÅN CON TROÛ FILE 05/0AQM 42H

# **MINH HỌA LẬP TRÌNH FILE Viết chương trình cho phép User gổ vào tên File (có thể có** kèm theo tên ổ đĩa, thư mục chứa fiel), chương trình sẽ đoc và hiển thi nôi dung File ra màn hình.

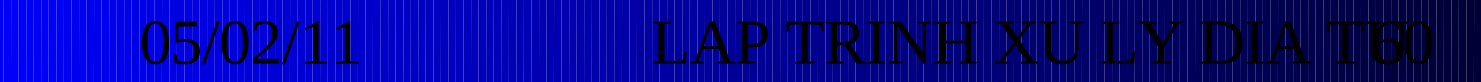

### DÒCH CHUYEÂN CON TROÙ FILE **HAØM 42H INT 21H**

- AL = PHÖÔNG THÖÙC TRUY NHAÄP  $AH = 42H$
- 0 DÒCH CHUYEÅN TÖÔNG ÑOÁI SO VÔÙI ÑAÀU FILE.
- 1 DÒCH CHUYEÅN TÖÔNG ÑOÁI SO VÔÙI VÒ TRÍ HIEÄN THÔØI **CUÛA CON TROÛ.**
- 2 DÒCH CHUYEẢN TÖÔNG ÑOÁI SO VÔÙI CUOÁI FILE.
- $BX = THEÔ$  FILE.
- CX : DX SOÁ BYTES CAÀN DÒCH CHUYEÂN.
- **OUTPUT:**

DX:AX : VÒ TRÍ MÔÙI CUÛA CON TROÛ FILE TÍNH BAÈNG BYTE **TÖØ ÑAÀU FILE.** 

NEÁU CF = 1 MAÕ LOÃI TRONG AX (1, 6). 05/02/11

**DÒCH CHUYEÅN CON TROÛ FILE HAØM 42H INT 21H**

**CX : DX CHÖÙA SOÁ BYTES ÑEÅ DI CHUYEÅN CON TROÛ. NEÁU LAØ SOÁ DÖÔNG CHUYEÅN VEÀ CUOÁI FILE.**

**NEÁU LAØ SOÁ AÂM → CHUYEÅN VEÀ ÑAÀU FILE.** 

**DI CHUYEÅN CON TROÛ FILE ÑEÁN CUOÁI FILE VAØ XAÙC ÑÒNH KÍCH THÖÔÙC FILE**

**MOV AH, 42H ; DI CHUYEÅN CON TROÛ FILE**

**MOV BX, HANDLE ; LAÁY THEÛ FILE**

**XOR DX, DX**

**XOR CX, CX ; DÒCH CHUYEÅN 0 BYTE**

**MOV AL, 2 ; TÍNH TÖØ CUOÁI FILE**

**INT 21H ; CHUYEÅN CON TROÛ ÑEÁN CUOÁI FILE, DX:AX KÍCH THÖÔÙC FILE**

JC MOVE\_ERROR LAP TRINH XU LY DIA T02

THAY ÑOÂI THUOÄC TÍNH FILE **HAØM 48H INTI21H INPUTE:** 

AH = 43H DS : DX = ÑÒA CHÆ CHUOÅI ASCH STRING

 $AL = 0$  NEÅ LAÁY THUOÄC TÍNH FILE AL  $\geq 1$  NEÅ THAY ÑOÅI THUOÄC TÍNH FILE, CX = THUOÄC TÍNH FILE **MÔÙI (NEÁU AL =1)** 

**OUTPUT:** 

NEÁU THAØNH COÂNG, CX = THUOÄC TÍNH HIEÄN **THÔØI** 

NEÁU CF ÑÖÔÏC LAÄP → COÙ LOÃI, MAÕ LOÃI TRONG AX (2,3,5).

**RINH XIII N**  $05/02/11$ 

### **Ex : thay ñoåi thuoäc tính File thaønh hidden file**

**MOV AH, 43H**

**MOV AL, 1**

**LEA DX, FILENAME**

**MOV CX, 1**

**INT 21H**

**JC ATT\_ERROR**

**; Haøm laáy / ñoåi thuoäc tính File**

**; tuyø choïn thay ñoåi thuoäc tính**

**; laáy teân file keá caû ñöôøng daãn.**

**I; thuoäc tính Hideen**

**; ñoåi thuoäc tính**

**; thoaùt neáu coù loãi, maõ loãi trong AX**

### **LÂP TRÌNH FILE**

- 1. Viết chương trình chép một file nguồn đến một file đích trong đó thay chữ thường bằng chữ hoa.
- 2. Viết chương trình đọc 2 file và hiển thị chúng bên cạnh nhau trên màn hình. Chú ý có chức năng dừng từng trang **màn hình nếu file quá dài.**
- **3. Viết chương trình ghép nội dung 1 file vào cuối 1 file khác đã có.**
- **4. Viết chương trình tạo 1 thư mục, tên thư mục được gổ** từ bàn phím (tên thư mục có thể bao gồm tên ổ đĩa, đường dẫn).

### 05/02/11 **LAP TRINH XU LY**